#### Hari Vidya Bhawan

#### Subject computer

### Class 6

### Worksheet 6

Date 08.04.20

Q1.Fill in the blanks by using the jumbled letters given in the blocks:-

1.I have many keys. I am a \_\_\_\_\_\_\_\_\_\_.(YEKROADS)

2.I sit on a pad. I am a  $\qquad \qquad$  (souem)

3.I look like a T.V. I am \_\_\_\_\_\_\_\_\_(ROTINOM)

4.I am the brain of a computer. I am a \_\_\_\_\_\_\_(PUC)

5.I am round in shape. I can store a lot of information .I am a (DC)

Q2. True and False

- 1.The first screen of windows is calls desktop.
- 2.Icons are the background display of the desktop.
- 3.Title bar is located at the top of the desktop.
- 4.The first step to start a computer is to switch on the monitor button.
- 5.When a window is active, it turn grey.

**Note:** Refer your previous class book to complete your worksheet.

# हरि विद्या भवन

#### कक्षा-6

# विषय-हिंदी

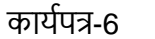

Date 08.04.2020

पाठ-1

1) किससे डरकर नौका पार नही होती?

2)चींटी को क्या नहीं अखरता है?

3)लहरों से डरने का क्या अर्थ है?

4)गोताखोर समुद्र में गोते क्यो लगाते हैं?

5)सफलता प्राप्त करने के लिए क्या करना चाहिए?

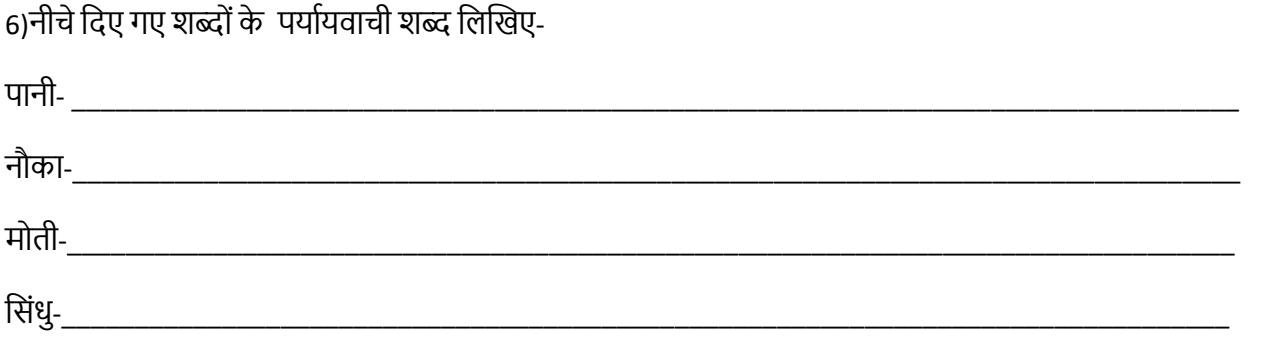

Note: Refer book pdf for chapter 1 given on the class whatsapp group.

## Hari Vidya Bhawan

#### Subject computer

### Class 7

## Worksheet 6

Date 08.04.20

Question1. Write the basic shortcut keys .

1.close

2.save

3.exit

4.undo

- 5.cut
- 6.copy
- 7.find

8.print

9.new

10.replace.

Q-2 What is the file types of Microsoft word 2007 documents.

\_\_\_\_\_\_\_\_\_\_\_\_\_\_\_\_\_\_\_\_\_\_\_\_\_\_\_\_\_\_\_\_\_\_\_\_\_\_\_\_\_\_\_\_\_\_\_\_\_\_\_\_\_\_\_\_\_\_\_\_\_\_\_\_ \_\_\_\_\_\_\_\_\_\_\_\_\_\_\_\_\_\_\_\_\_\_\_\_\_\_\_\_\_\_\_\_\_\_\_\_\_\_\_\_\_\_\_\_\_\_\_\_\_\_\_\_\_\_\_\_\_\_\_\_\_\_\_

\_\_\_\_\_\_\_\_\_\_\_\_\_\_\_\_\_\_\_\_\_\_\_\_\_\_\_\_\_\_\_\_\_\_\_\_\_\_\_\_\_\_\_\_\_\_\_\_\_\_\_\_\_\_\_\_\_\_\_\_\_\_\_\_

Ans.\_\_\_\_\_\_\_\_\_\_\_\_\_\_\_\_\_\_\_\_\_\_\_\_\_\_\_\_\_\_\_\_\_\_\_\_\_\_\_\_\_\_\_\_\_\_\_\_\_\_\_\_\_\_\_\_\_\_\_\_\_

Q-3 How many types of alignment in Microsoft Word.

Ans.\_\_\_\_\_\_\_\_\_\_\_\_\_\_\_\_\_\_\_\_\_\_\_\_\_\_\_\_\_\_\_\_\_\_\_\_\_\_\_\_\_\_\_\_\_\_\_\_\_\_\_\_\_\_\_\_\_\_\_\_\_

**Note:** Refer your previous class book to complete your worksheet.

# हरि विद्या भवन

#### कक्षा-7

## विषय-हिंदी

कार्यपत्र-6

Date 08.04.2020

रचनात्मक-व्याकरण

## पाठ -3 संधि

पाठ के पढने के बाद सभी प्रश्नों के उत्तर लिखिए ।

प्रश्न -1.संधि किसे कहते हैं ? उसके कितने भेद होते हैं ?

प्रश्न-2.संधि विच्छेद किसे कहते हैं ?

प्रश्न-3 .विसर्ग संधि किसे कहते हैं ?

प्रश्न - 4 .नीचे दिए गये शब्दों का संधि -विच्छेद करके भेदों का नाम लिखिए ।

Note : Pls refer hindi rachnaatmak vyakarana book pdf and go through all contents related to chapter on active app.

Hari Vidya Bhawan

Subject computer

Class 8

Worksheet 6

Date 08.04.20

Q1.what is sign out?

Q2.what is the difference between Reply and Forward option in E-MAIL?

Q3. What is Trash?

O4.Define E-mail?

Q5 what is a communication?

Q6.Name any two E-MAIL programs?

Note: Refer your previous class book to complete your worksheet.

# हरि विद्या भवन

#### कक्षा-8

# विषय-हिंदी

## कार्यपत्र-6

Date 08.04.2020

निर्देश : -पाठ 1 हिंदी एवं पाठ 1व्याकरण के आधार पर प्रश्नों के उत्तर दीजिए ।

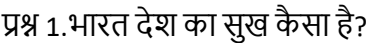

प्रश्न 3.भारत भूमि की क्या विशेषताएं है ?

प्रश्न 4."मेरा भारत महान "विषय पर एक अनुच्छेद लिखिए ।

प्रश्न 5.कोई चार राज्यों के नाम बताइए जिनकी राजभाषा हिंदी है ।

प्रश्न 6.द्रविड़ परिवार की दो भाषाओं के नाम लिखिए ।

Note: Pls refer pdf of hindi book Udbhav shared in your class whats app group.